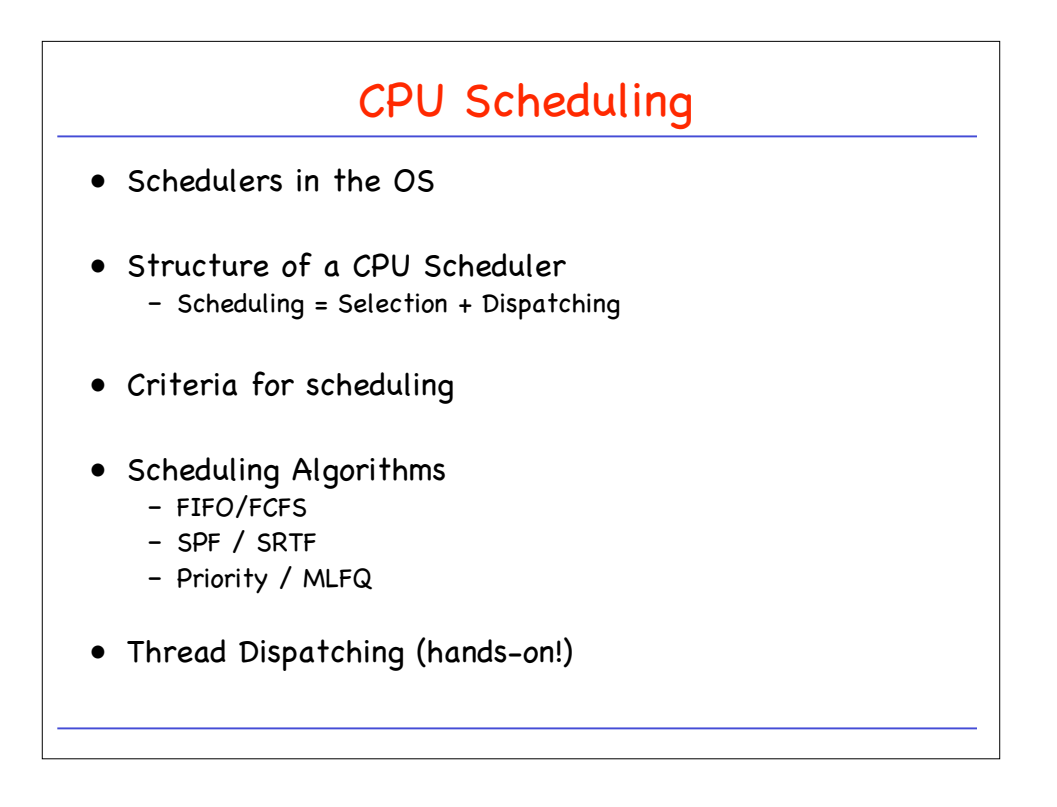

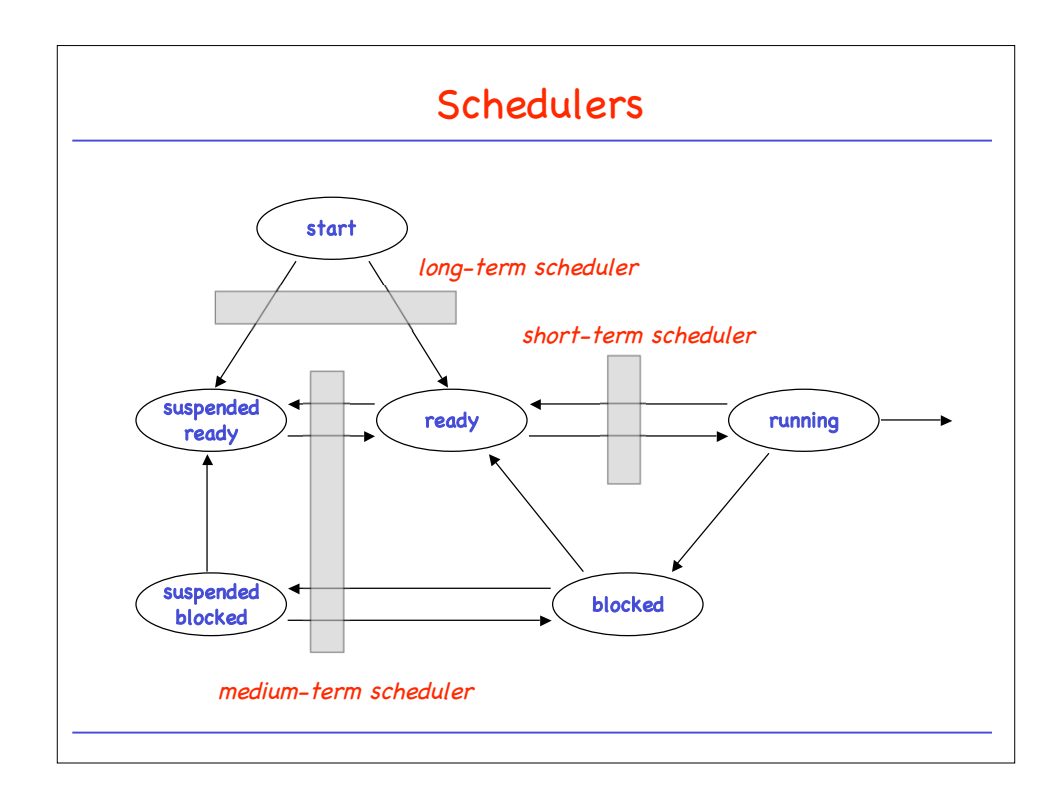

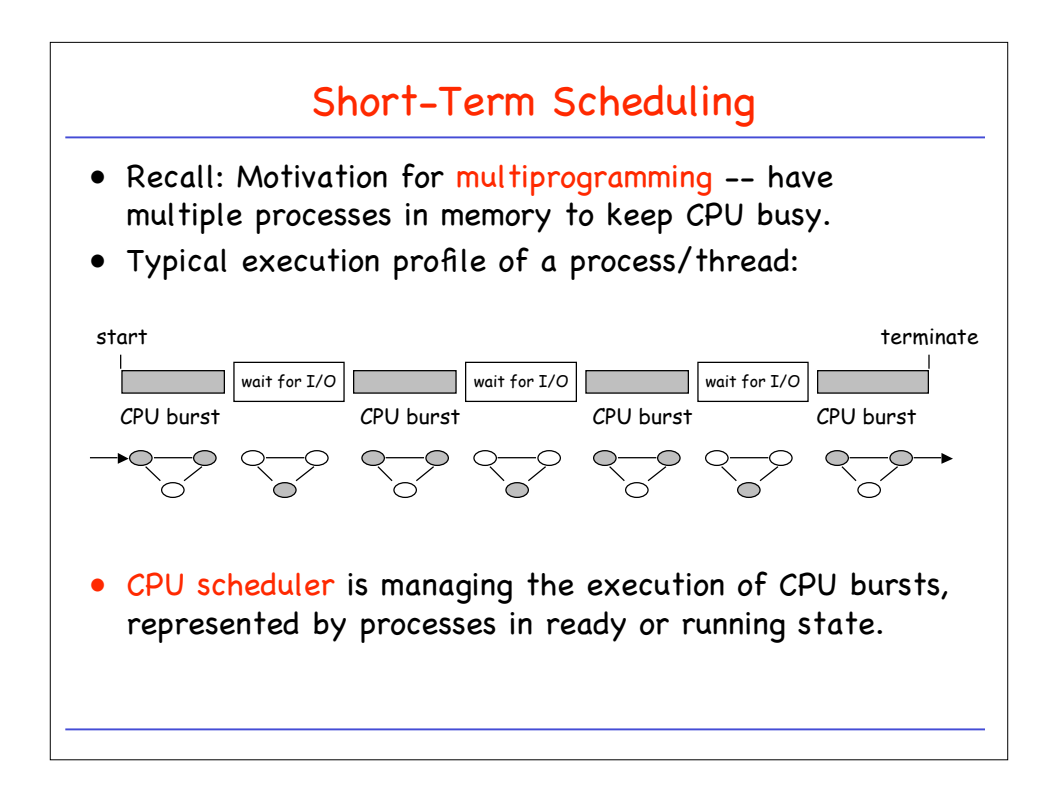

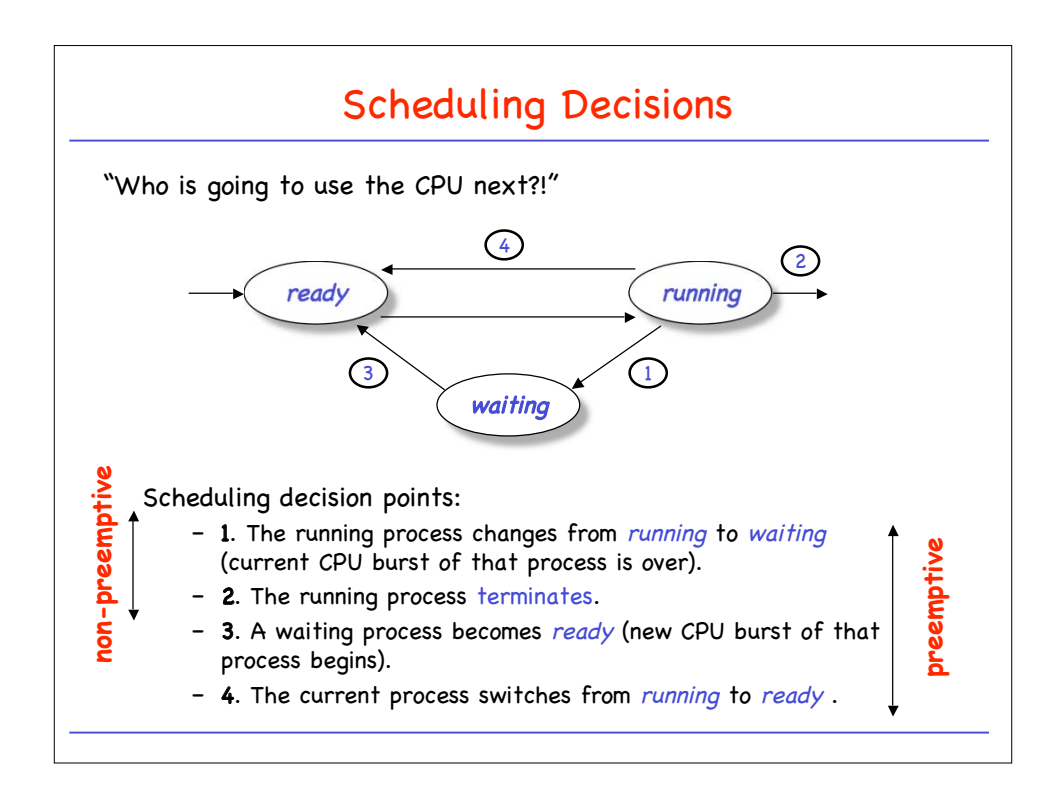

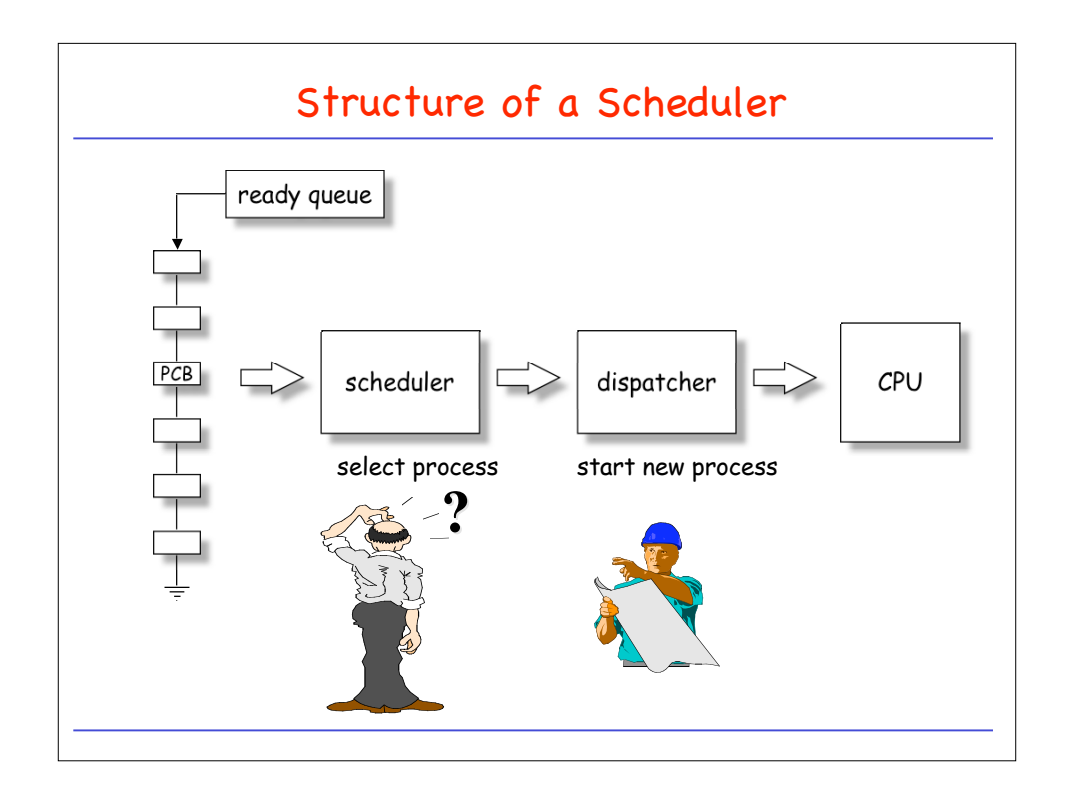

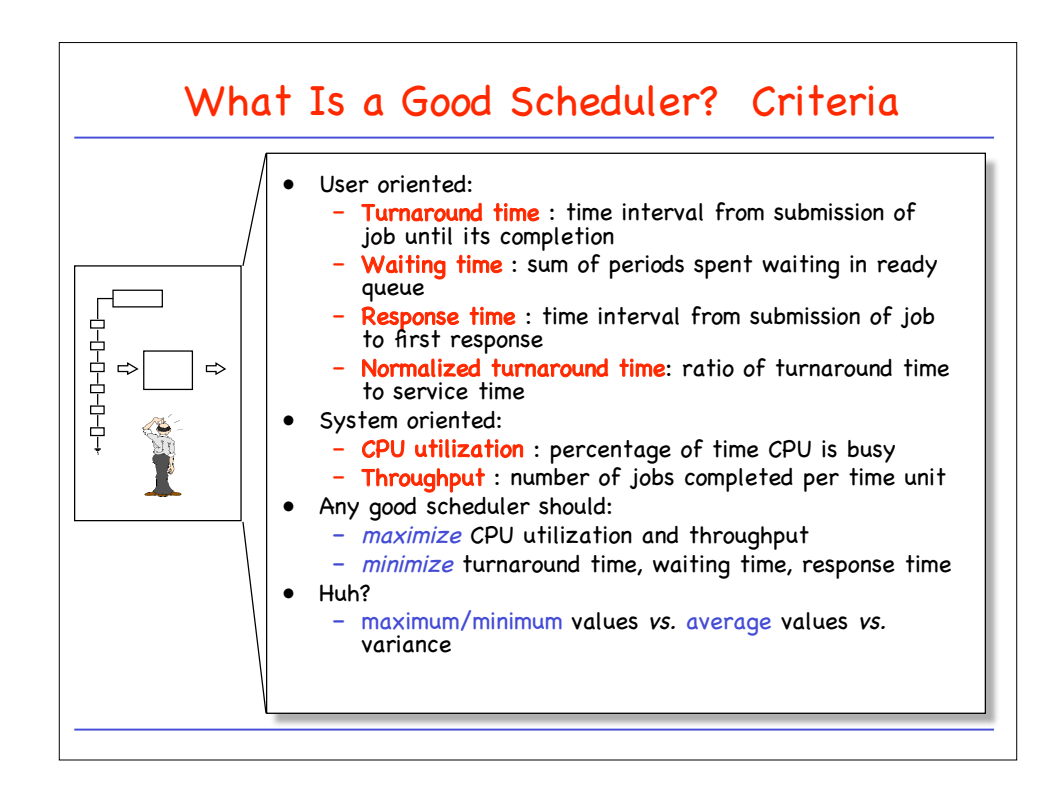

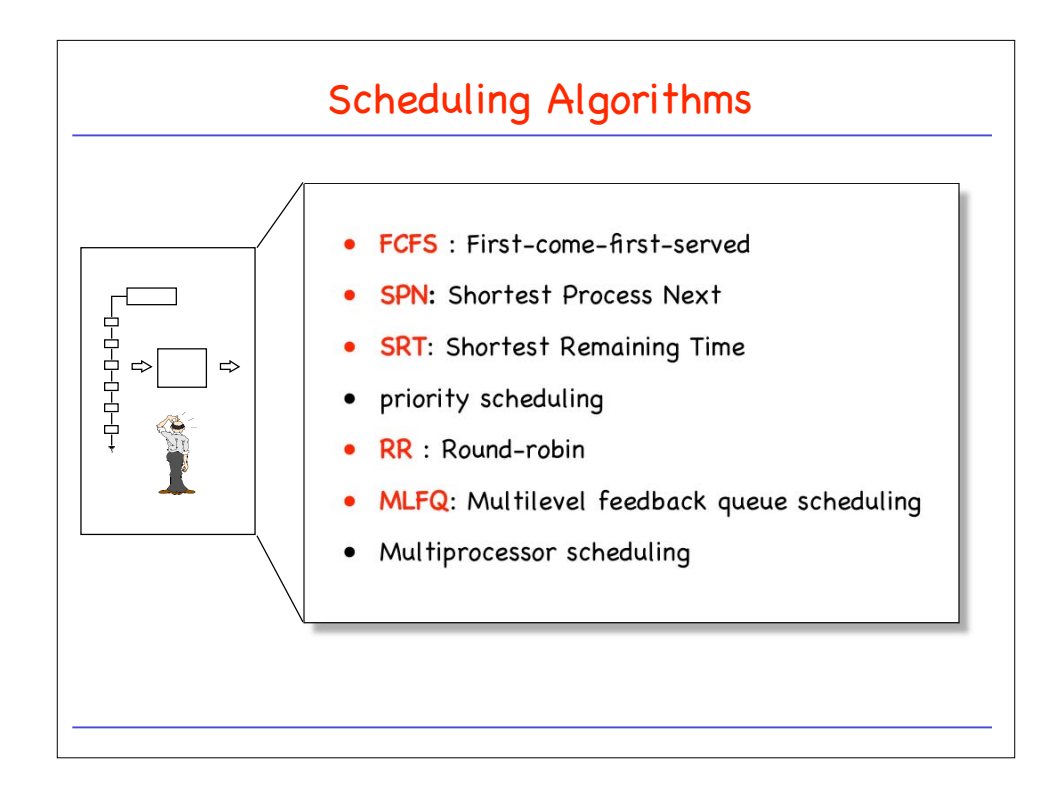

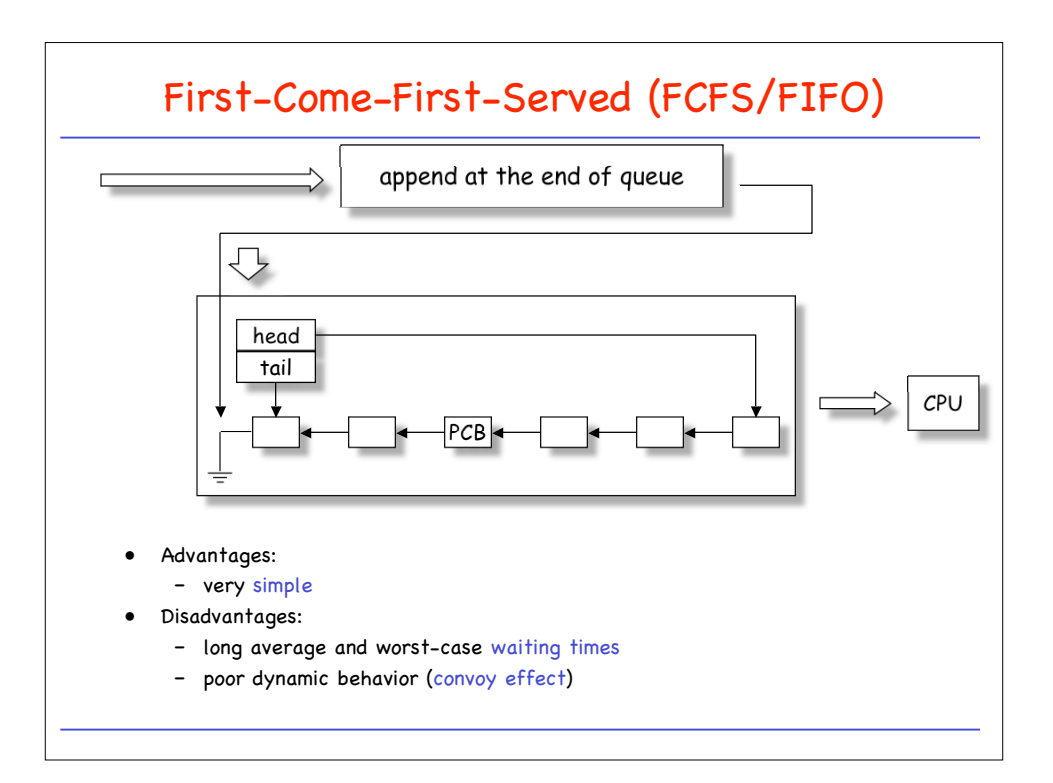

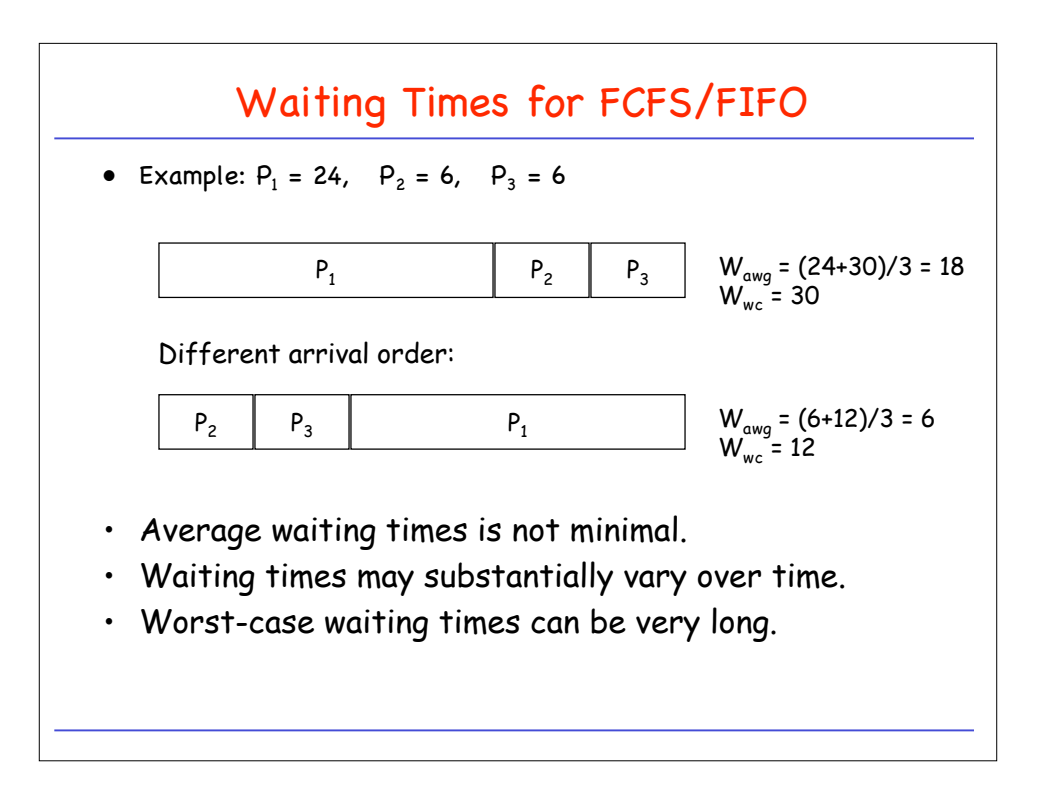

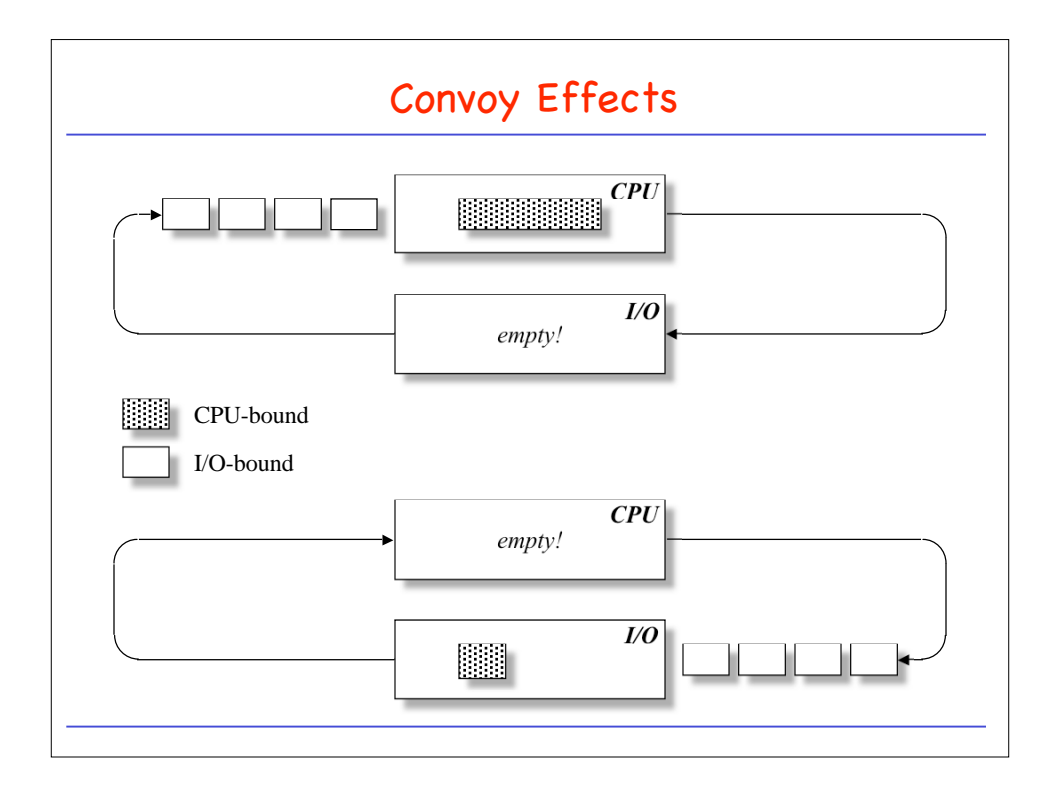

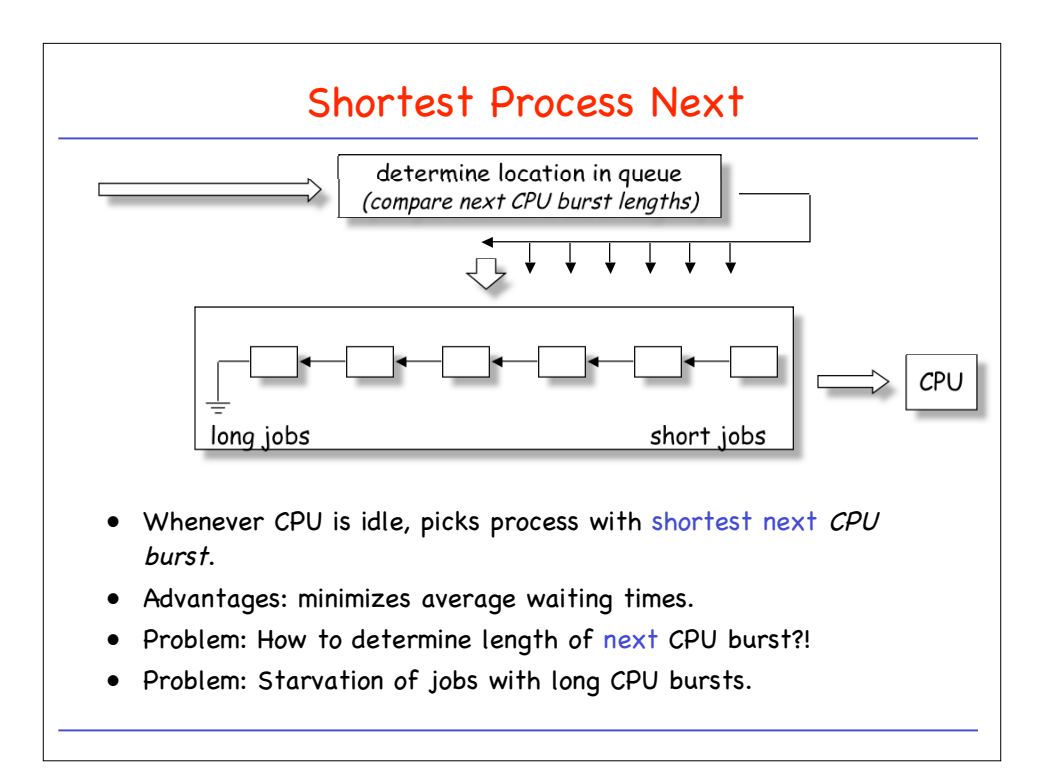

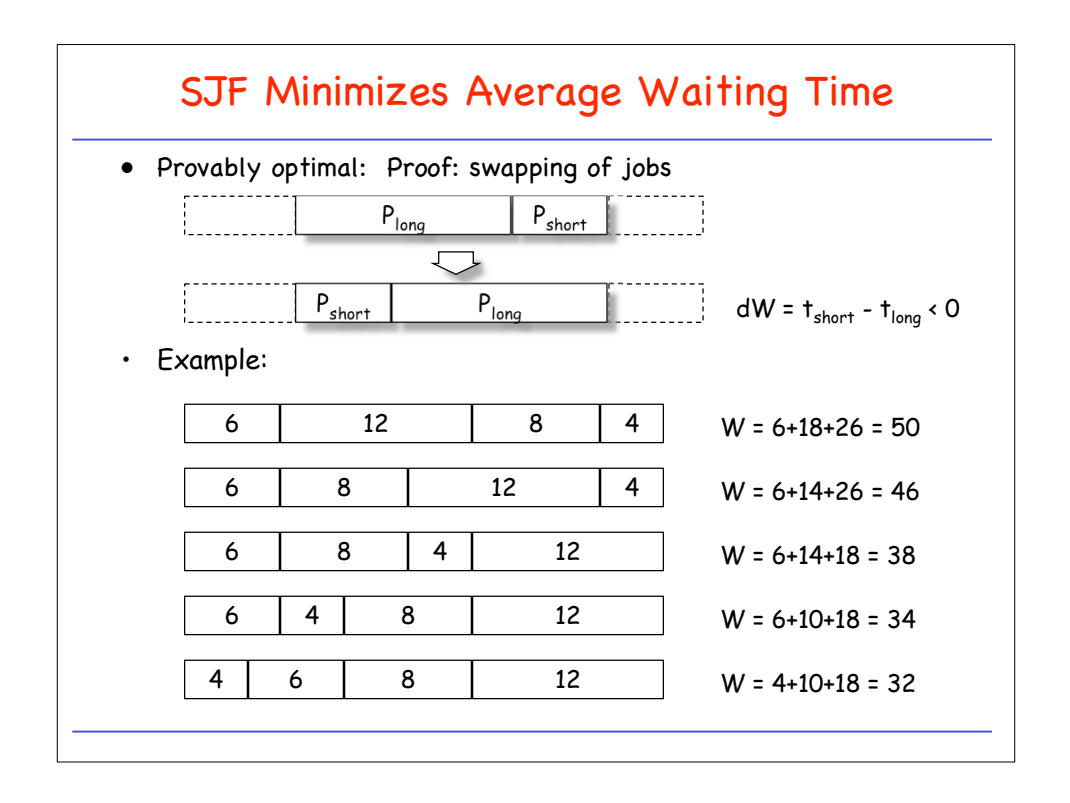

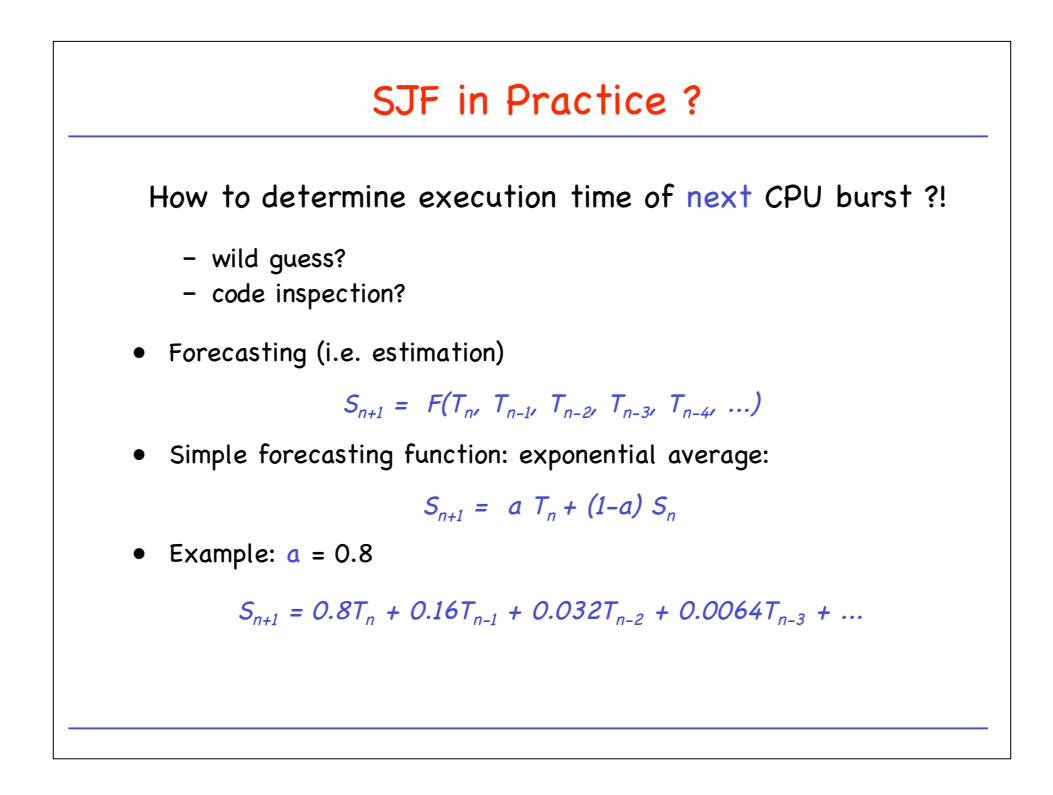

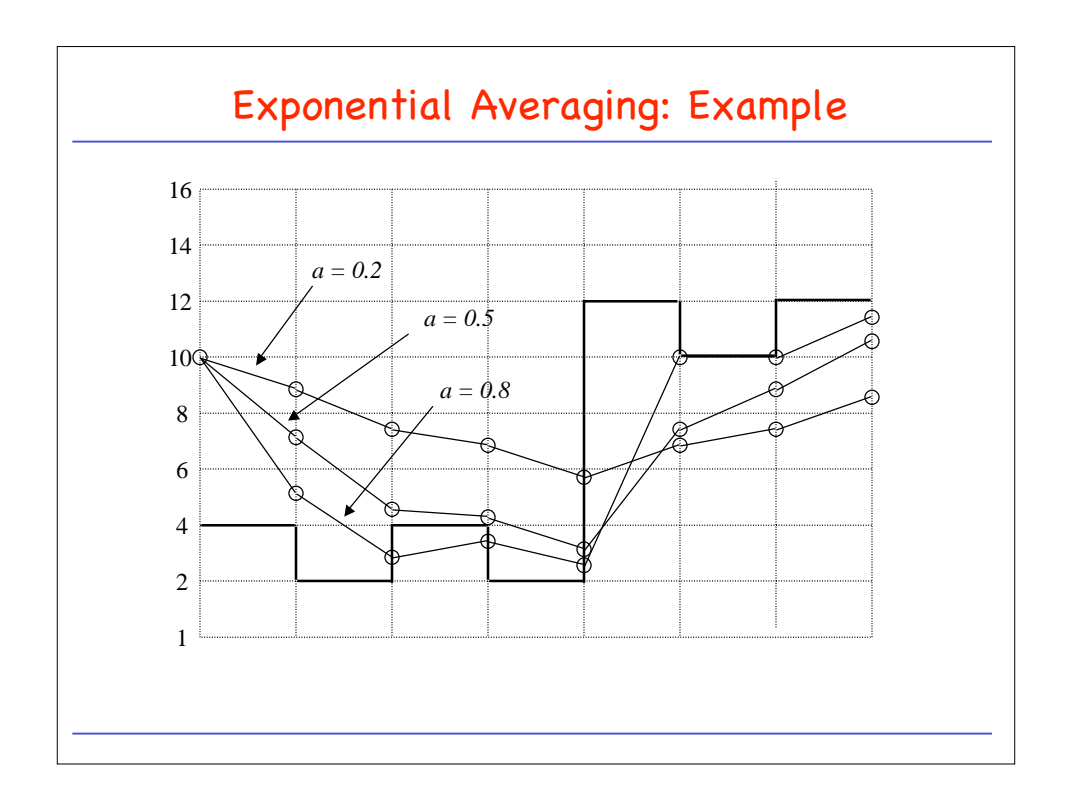

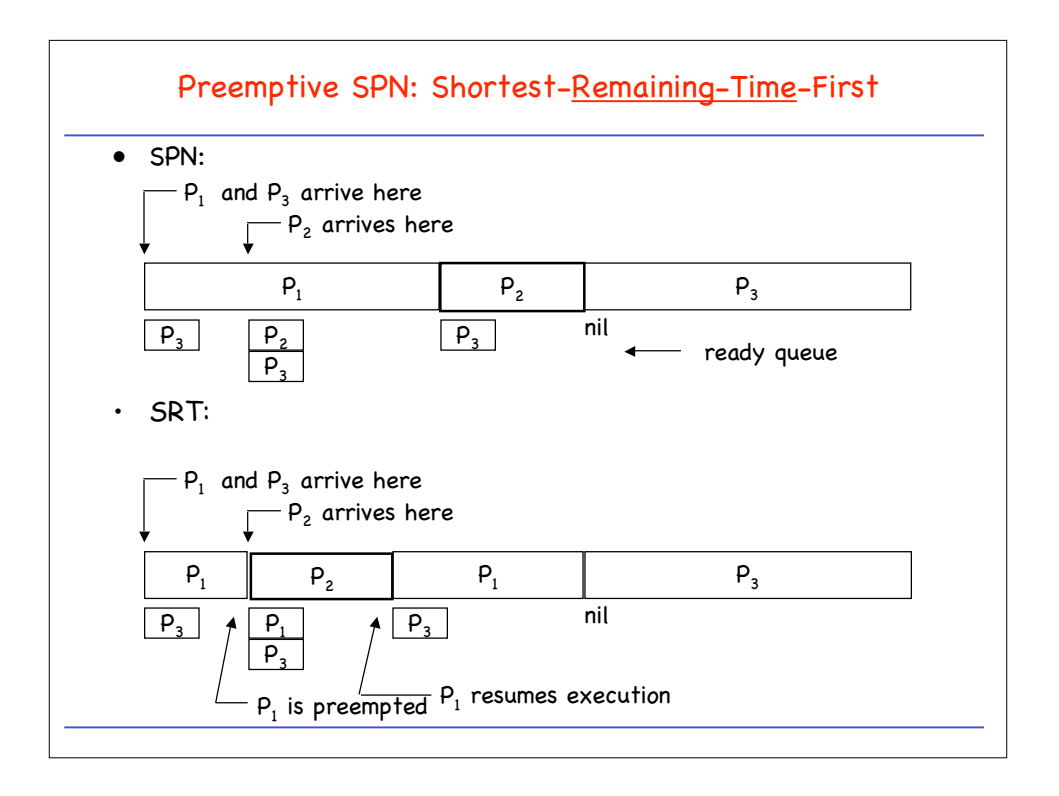

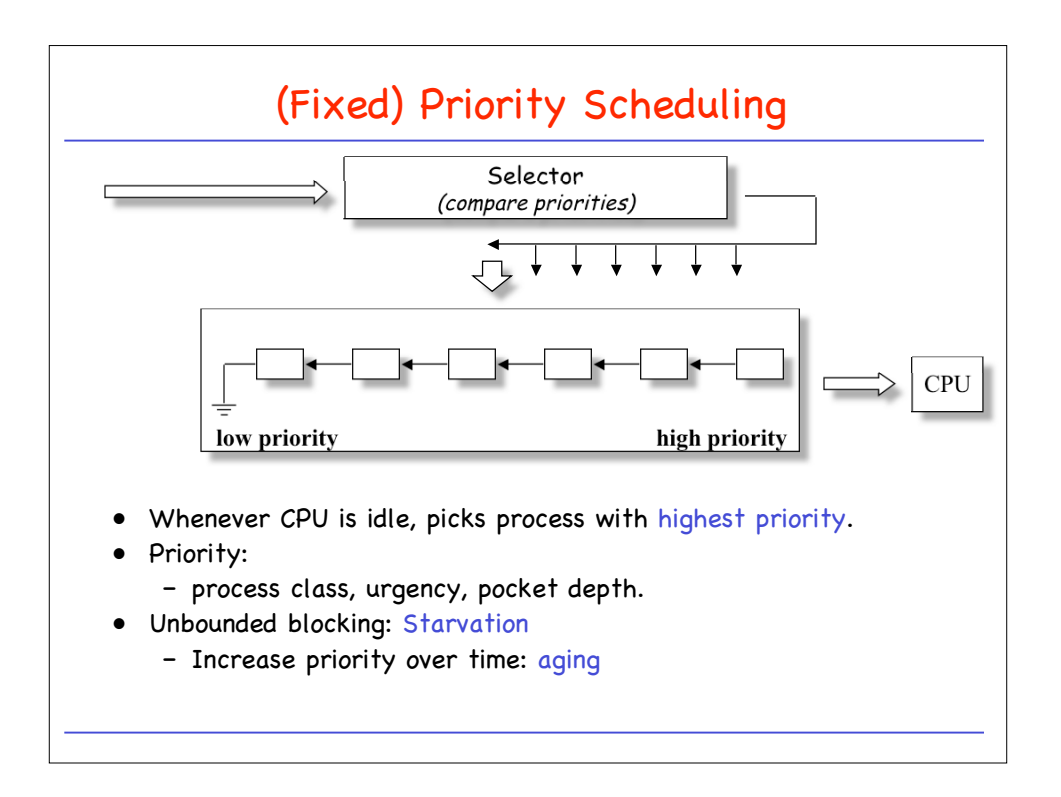

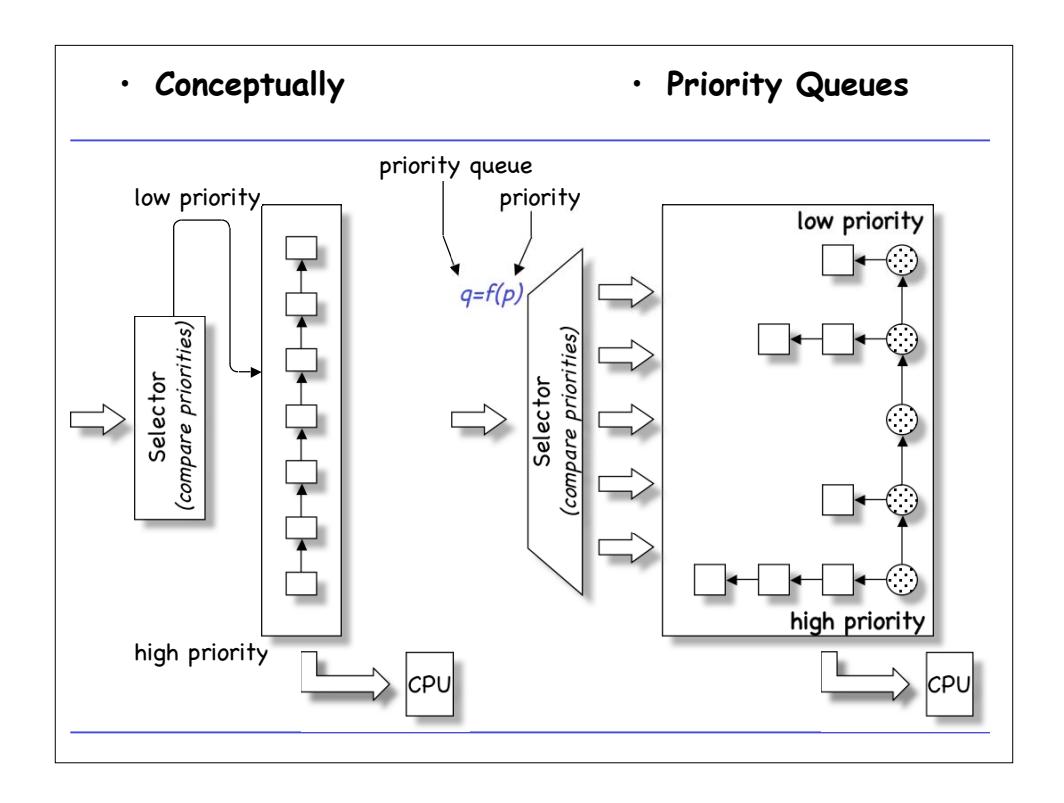

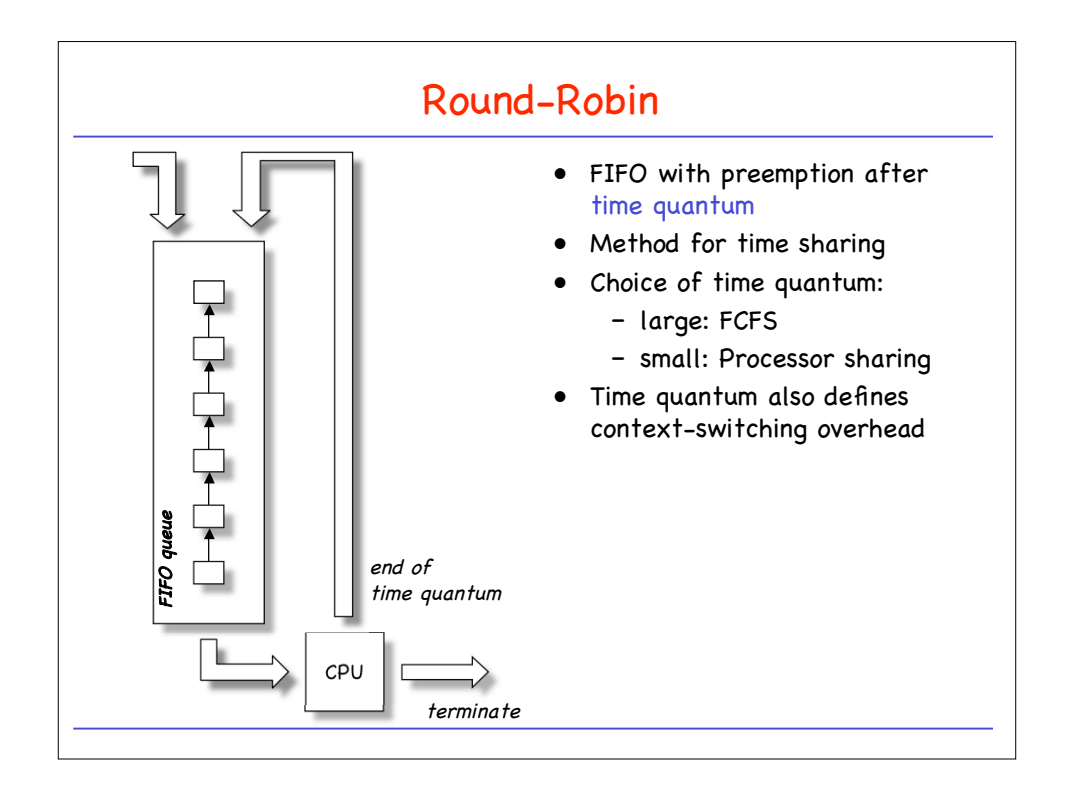

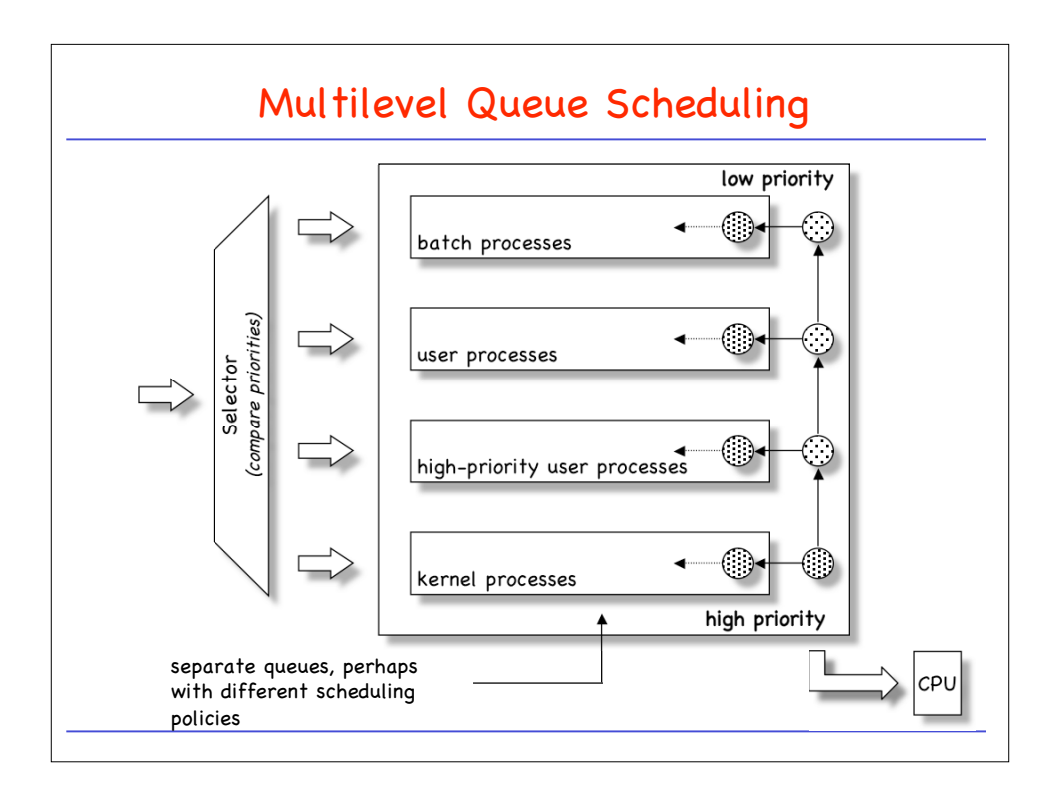

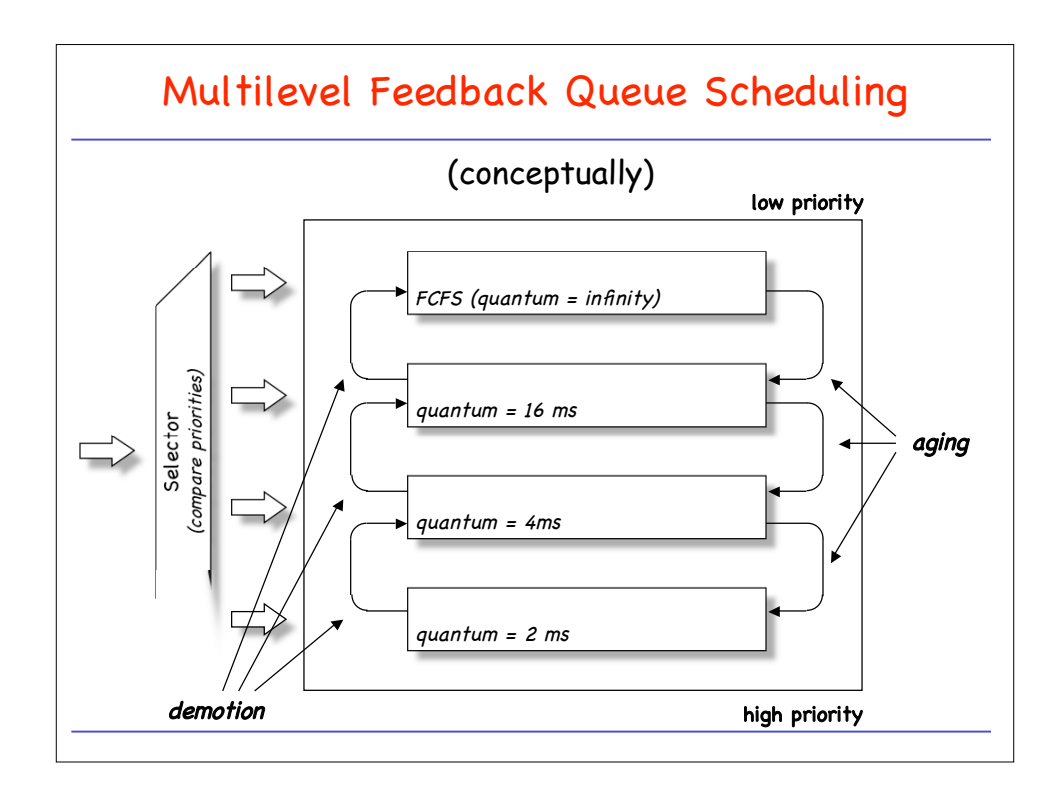

## CPSC 410 / 611 : Operating Systems

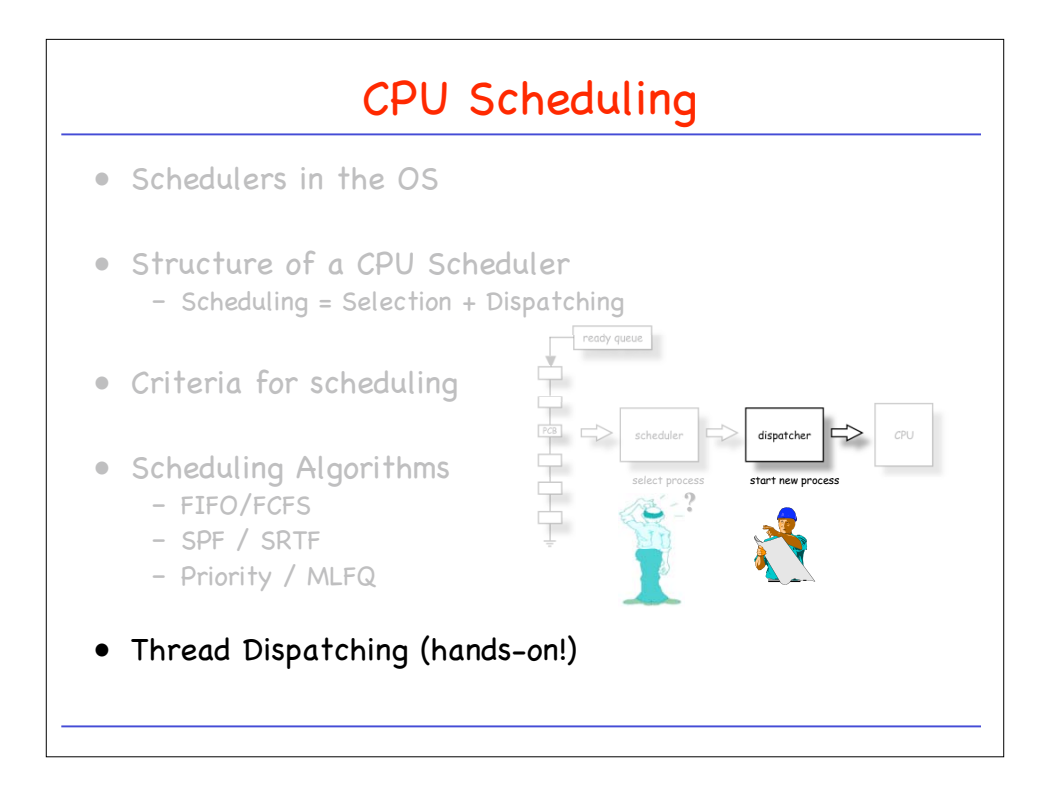

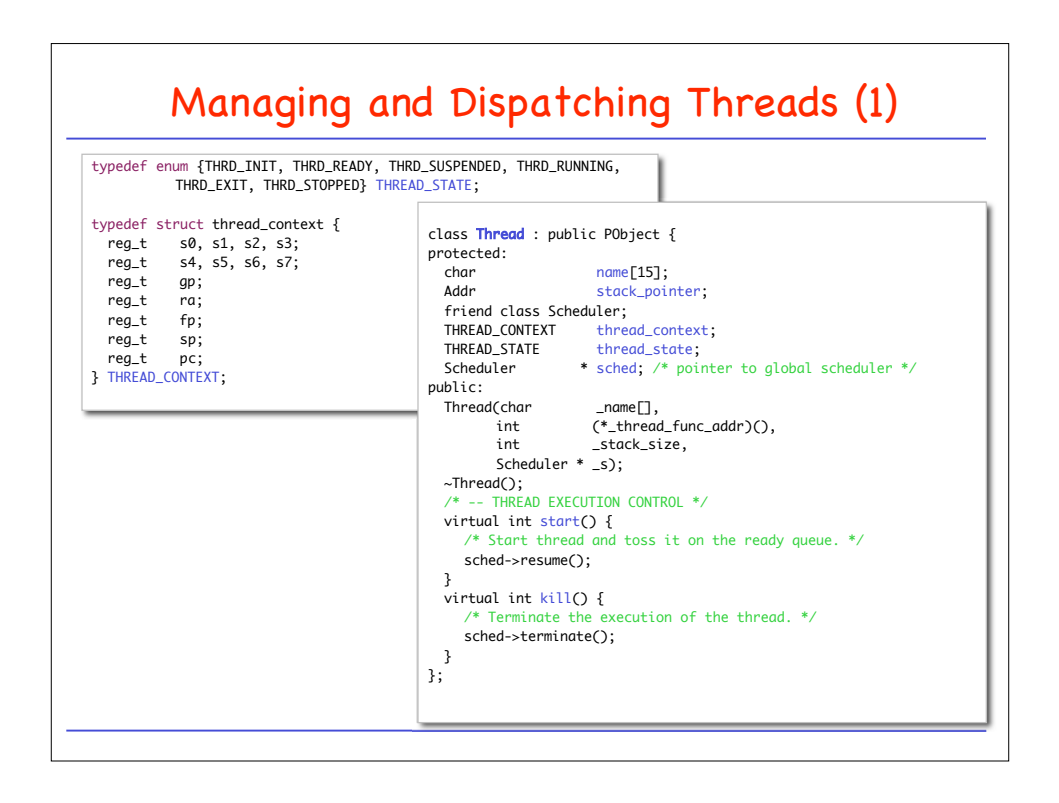

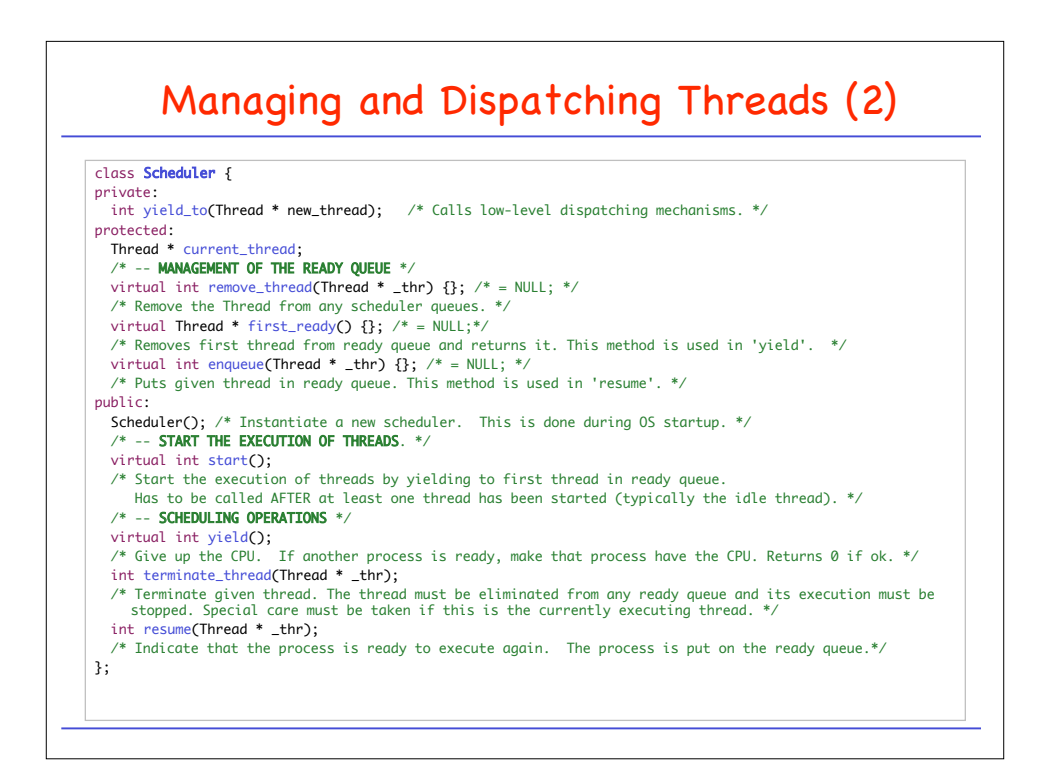

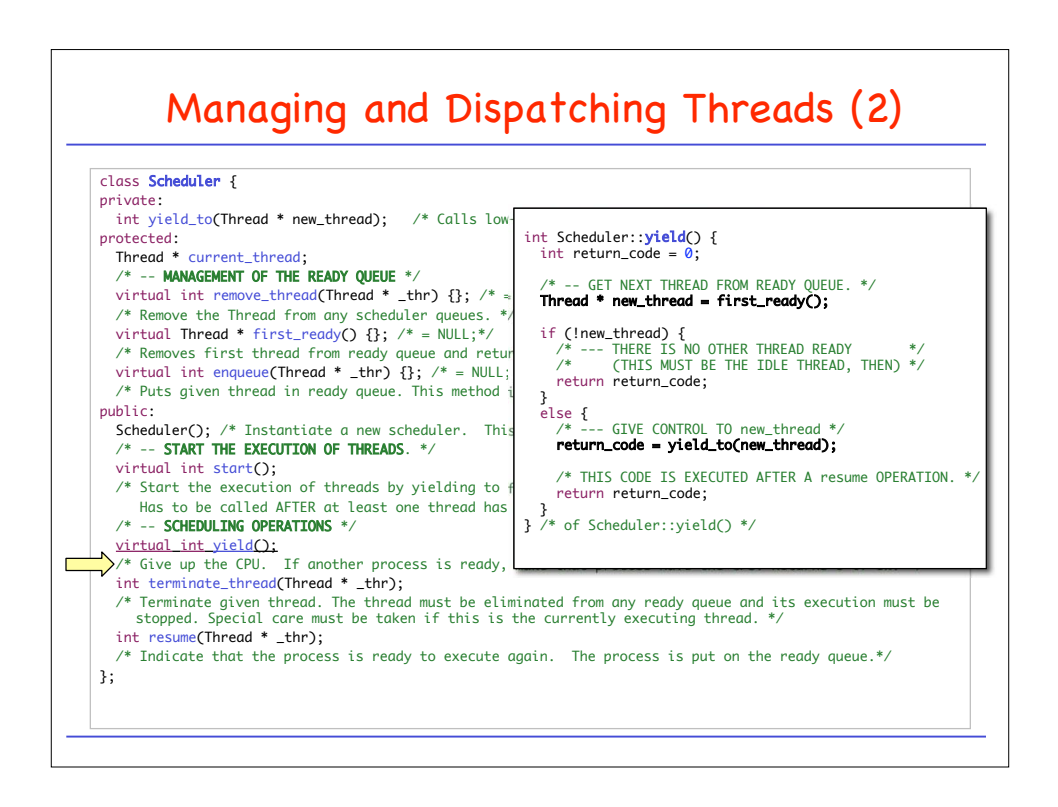

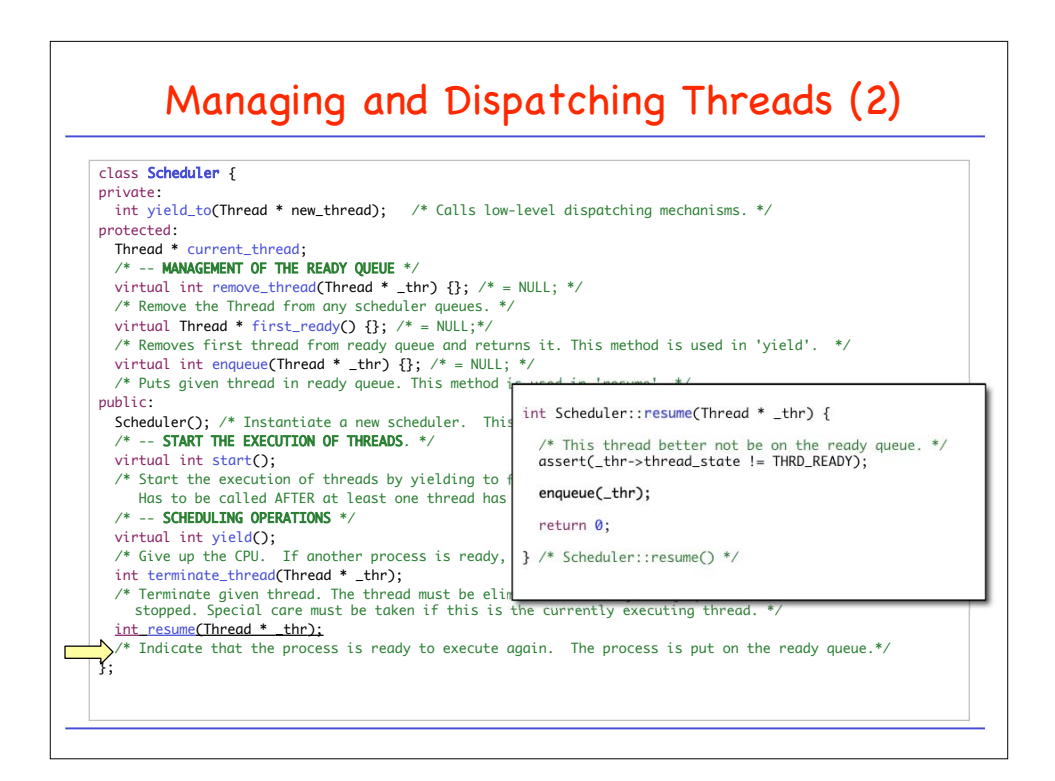

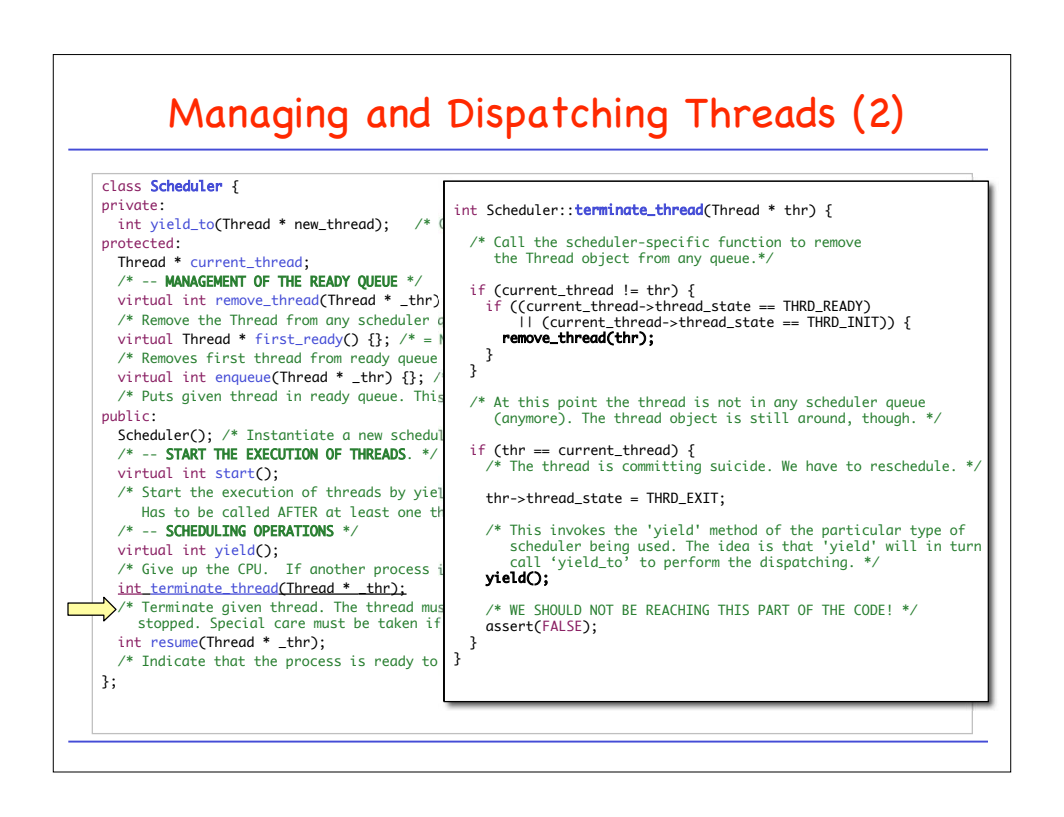

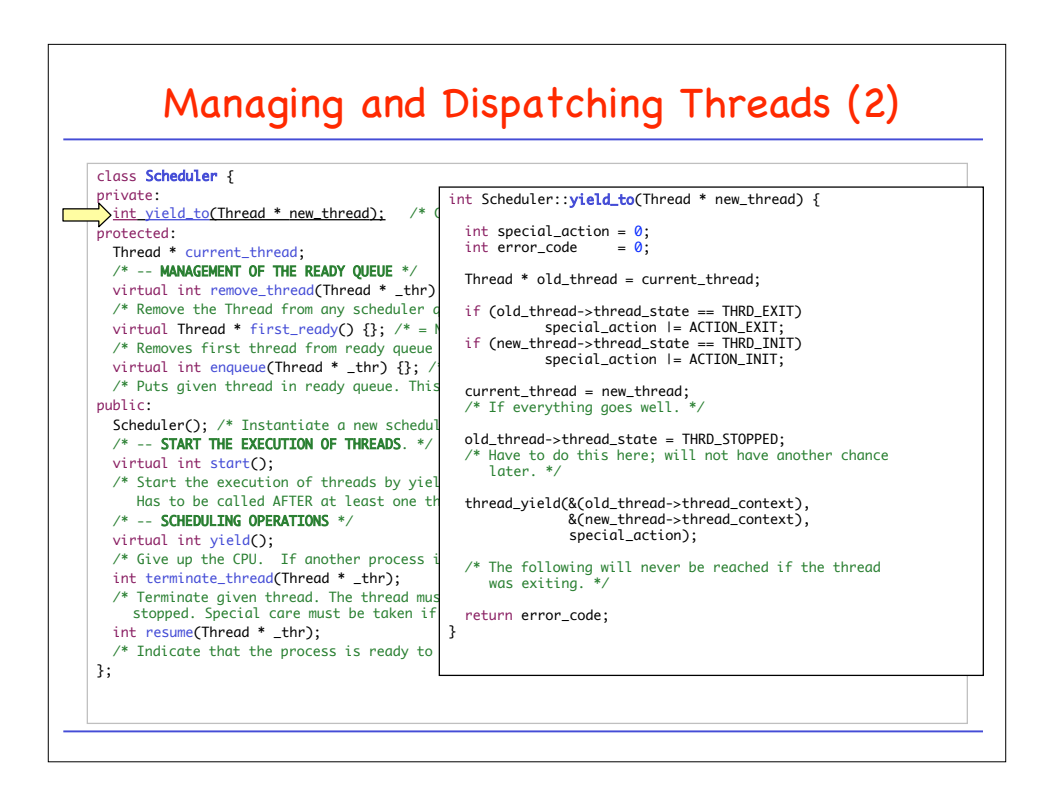

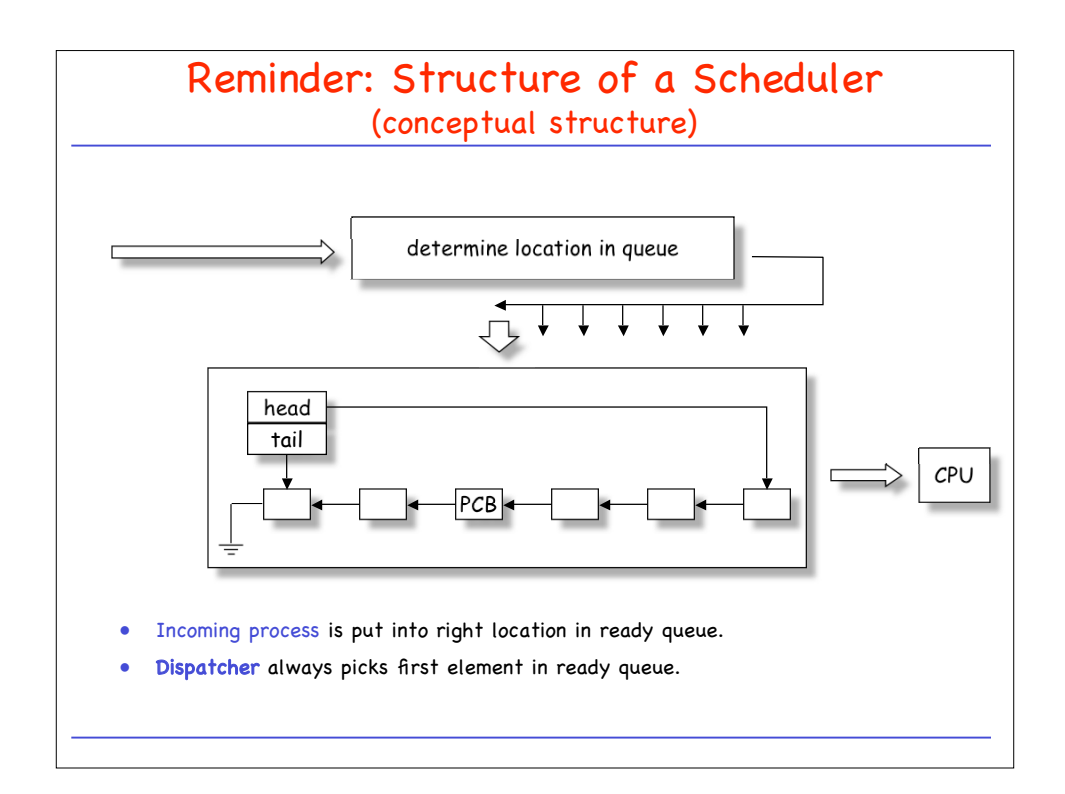

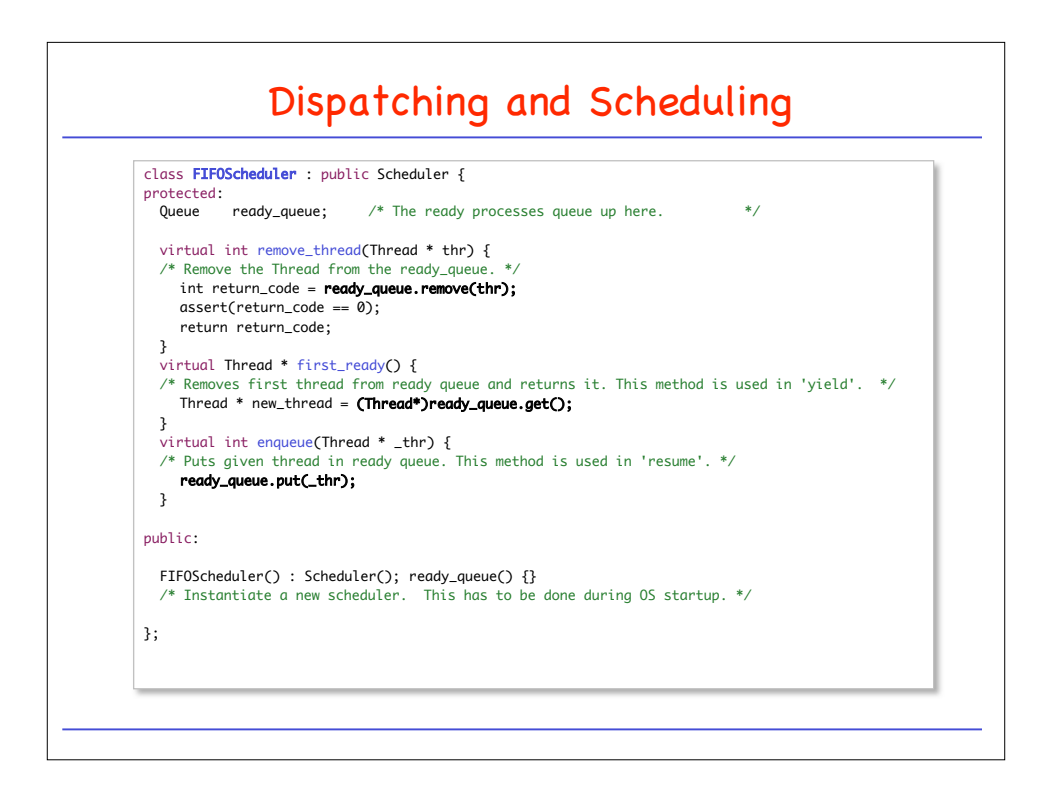

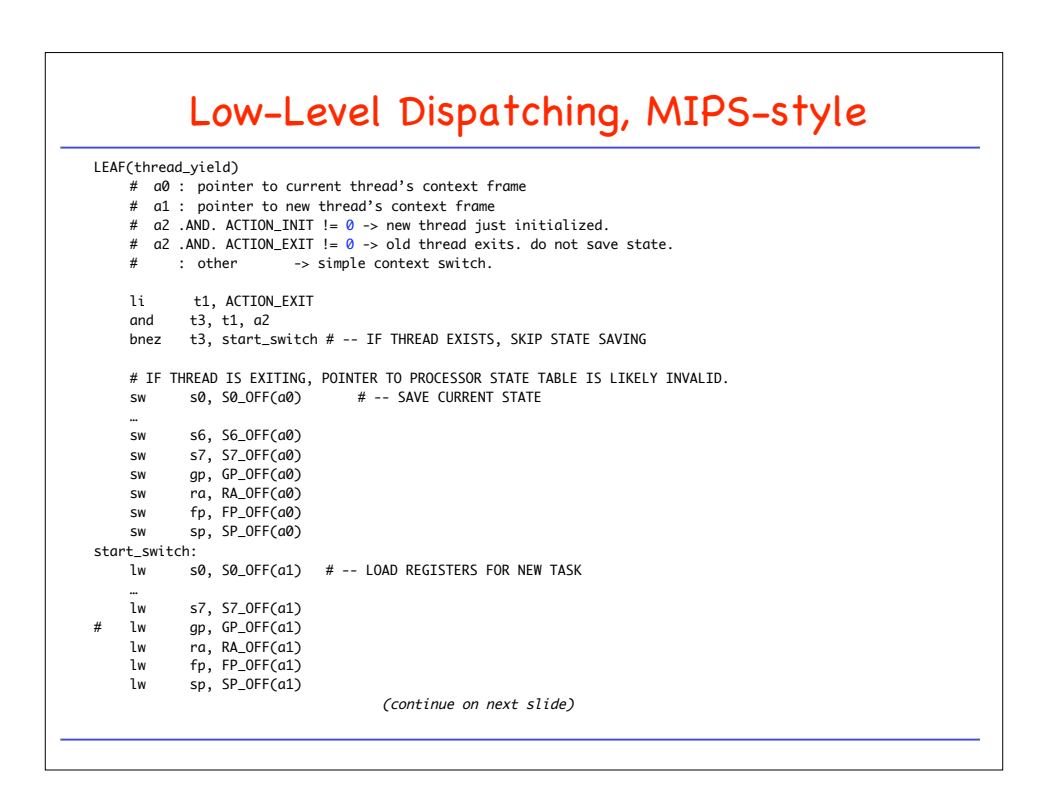

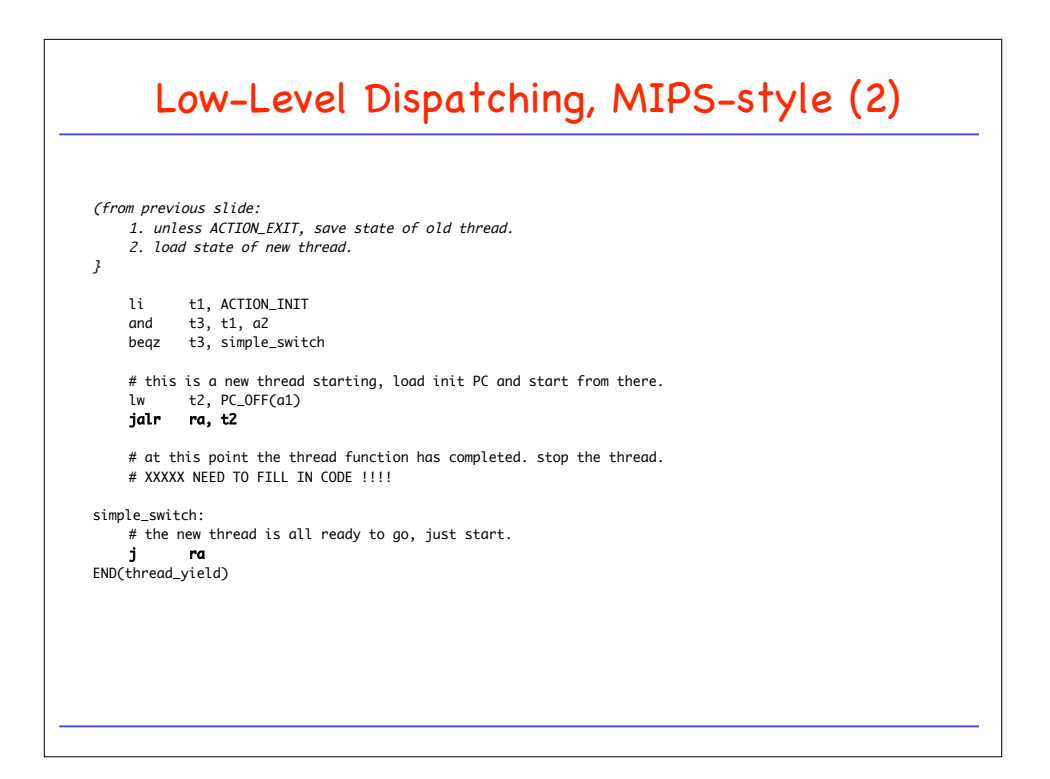

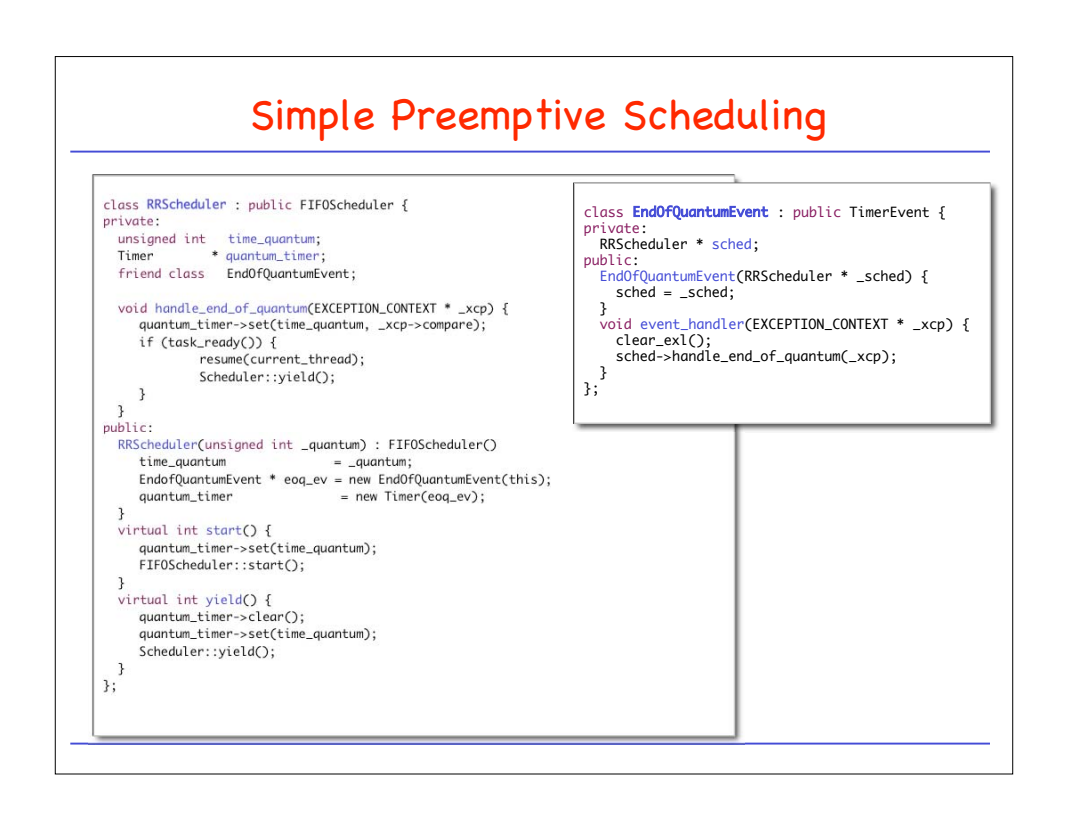